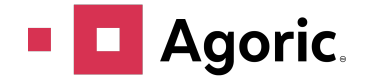

### **Dear Google, Let's Harden JavaScript**

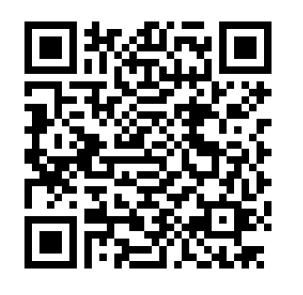

Kris Kowal and Mark S. Miller

2024-02-12

*How JavaScript can evolve to better support Hardened JavaScript*

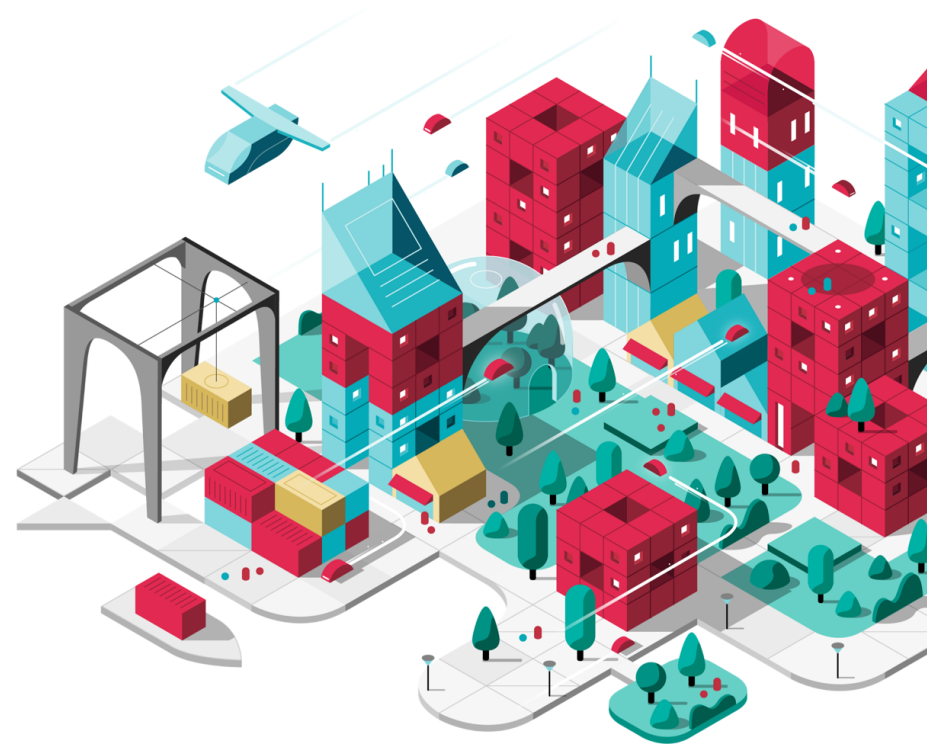

1

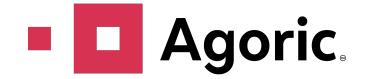

### **Dear Google,**

#### What is **Hardened JavaScript**?

- Why do we need it?
- How do we emulate it?
- Limits to faithful emulation
- How can JavaScript evolve to better support Hardened JavaScript?

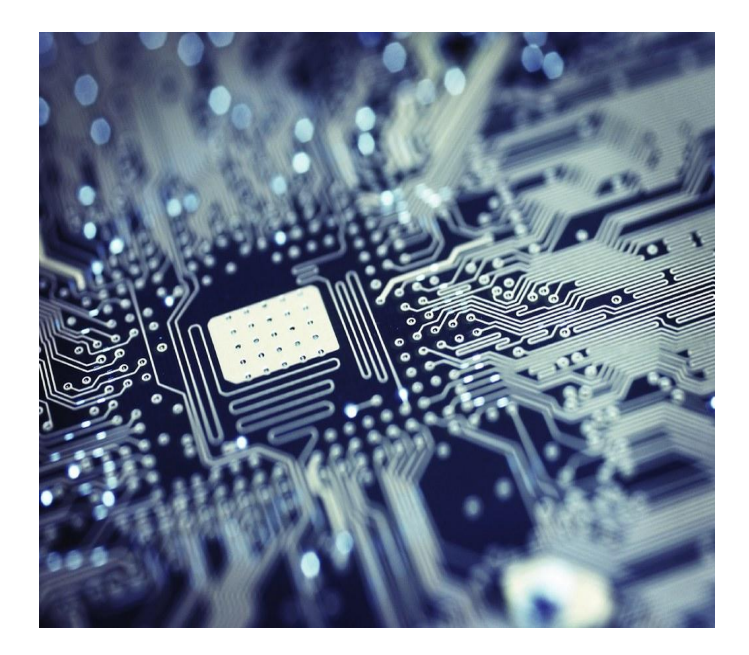

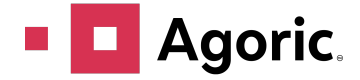

# **Hardened JavaScript**

It's just JavaScript, plus:

- Lockdown
- Harden
- Compartment

Does:

- Integrity
- Multi-tenant
- API defensibility

Doesn't (alone):

- Availability (Denial of Service)
- Side-channel (Spectre/Meltdown) resistance

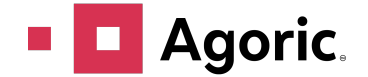

### **Example**

**lockdown();**

```
const compartment
= new Compartment();
harden
(compartment
.globalThis);
```

```
const SafeFunction
= compartment
.globalThis
.Function
;
```

```
const search
= harden
(query =>
{
 const match
= new SafeFunction
('item'
, query);
 const matches
= [];
 for
(const item of database
.items())
{
 if
(match
(harden
(item)))
{
 matches
.push
(item);
    };
  }
 return harden
(matches)
;
});
```
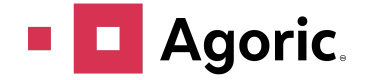

### **Why do we need Hardened JavaScript**

That *any* JavaScript program consists of code that represents the interests of any single party is a rapidly deteriorating fiction.

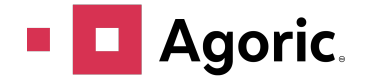

**Why do we need HardenedJS** 

- Supply Chain Defense
- Decentralization / Mashups
- Smart Contracts
- Host Emulation

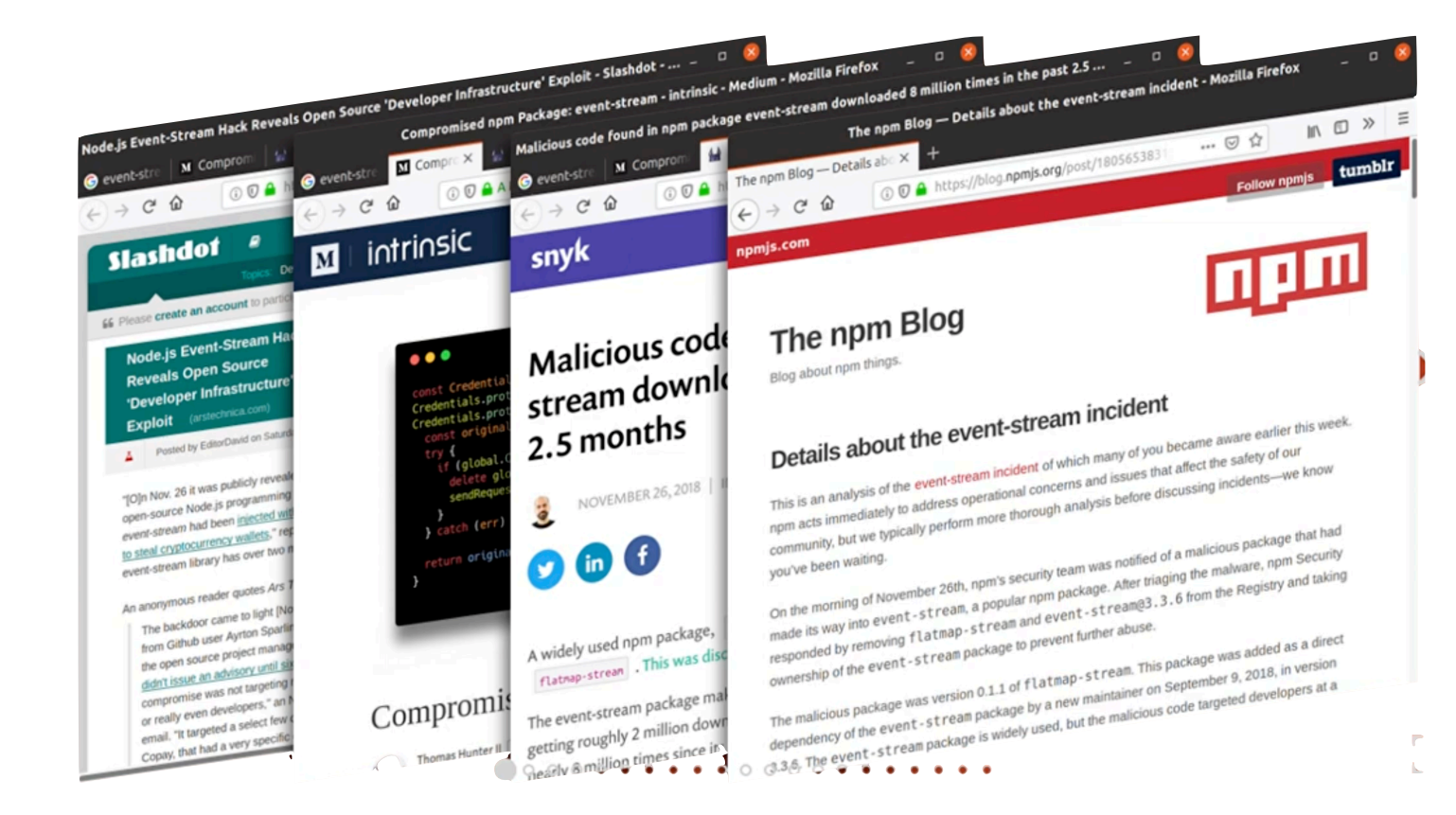

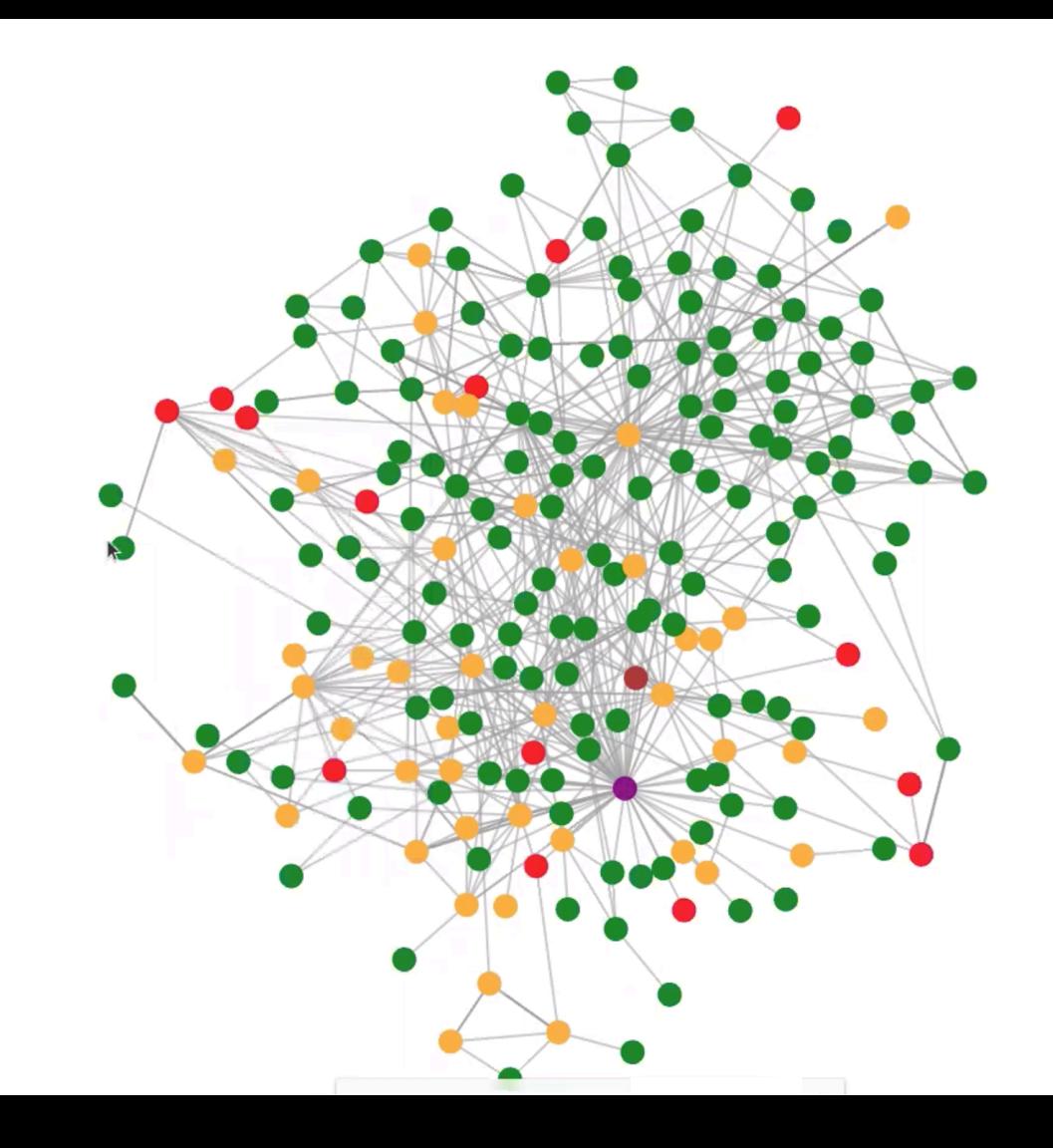

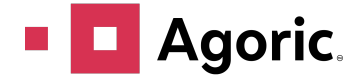

### **Emulating Hardened JavaScript Today**

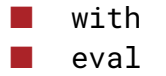

**Proxy** 

Sloppy mode

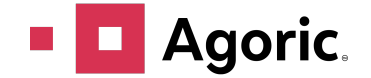

### **The Device**

```
 const makeEval = Function(` 
    with (this.scopeTerminator) { 
      with (this.globalObject) { 
        with (this.moduleLexicals) { 
          with (this.evalScope) { 
            ${globalObjectOptimizer} // const {a,b,c} = this.globalObject; 
            ${moduleLexicalOptimizer} // const {d,e,f} = this.moduleLexicals; 
            return function(/* source */) { 
              'use strict'; 
              return eval(arguments[0]); // censored: eval, import, HTML comments 
            }; 
 } 
 } 
 } 
 } 
   `);
```
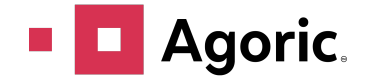

### **Shared Intrinsics**

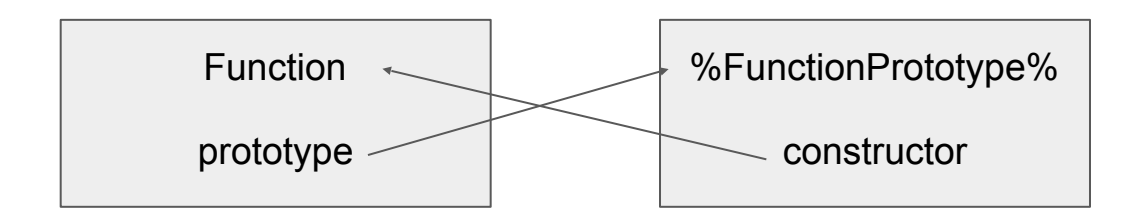

**new Function("return 42") instanceof Function new Function.constructor("return 42")**

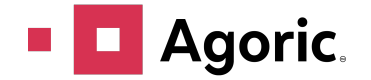

#### **Lockdown Shared Intrinsics**

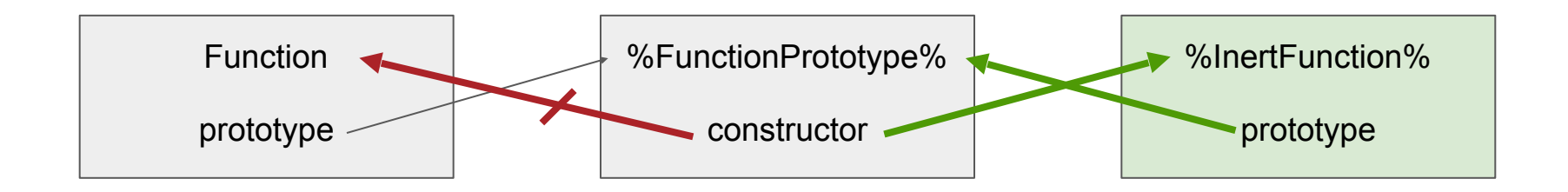

**new Function("return 42") instanceof Function new Function.constructor("return 42")**

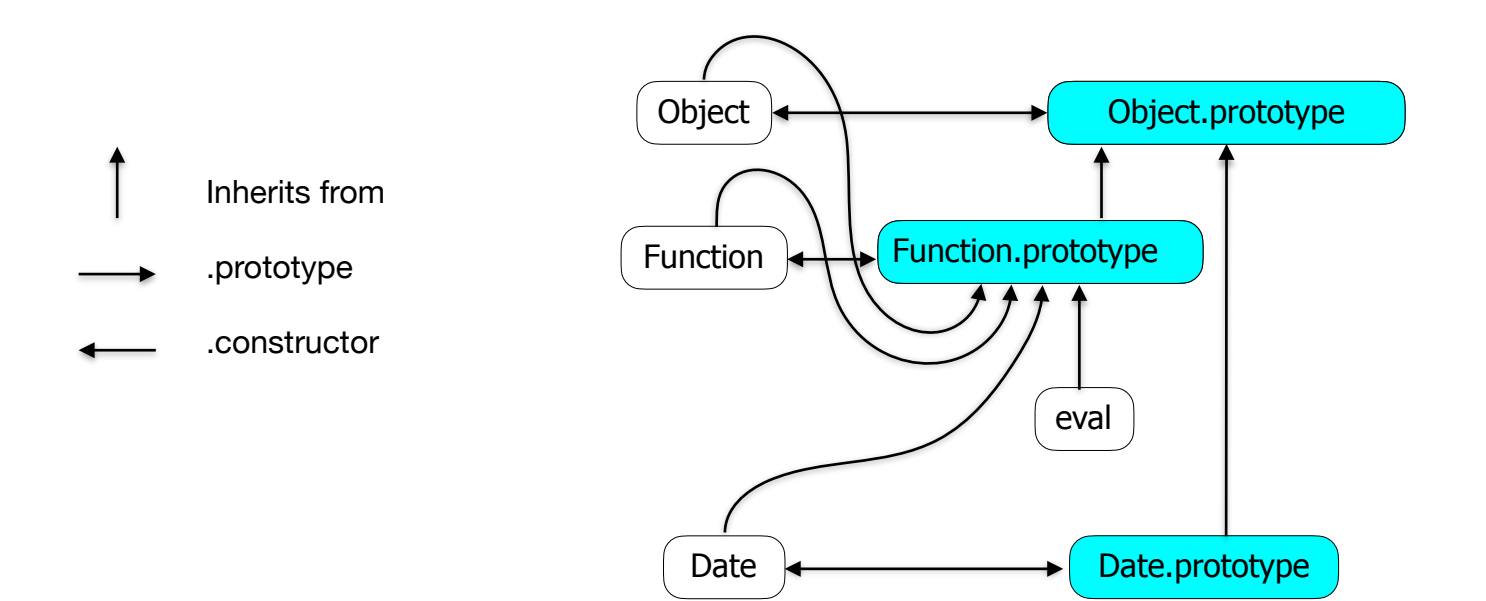

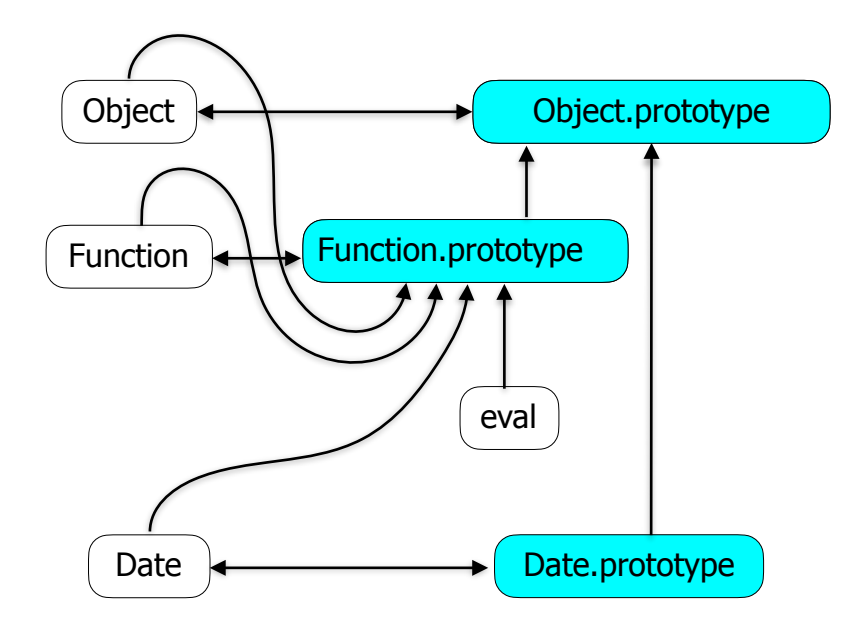

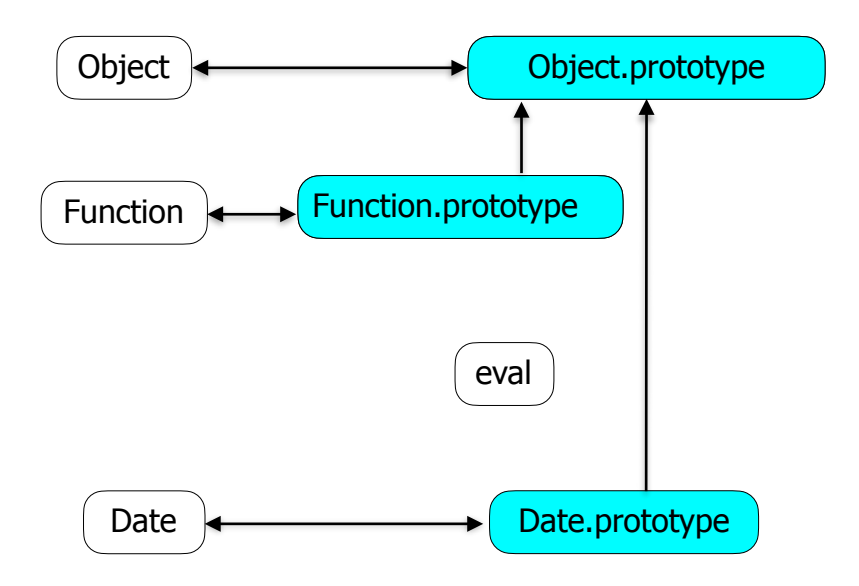

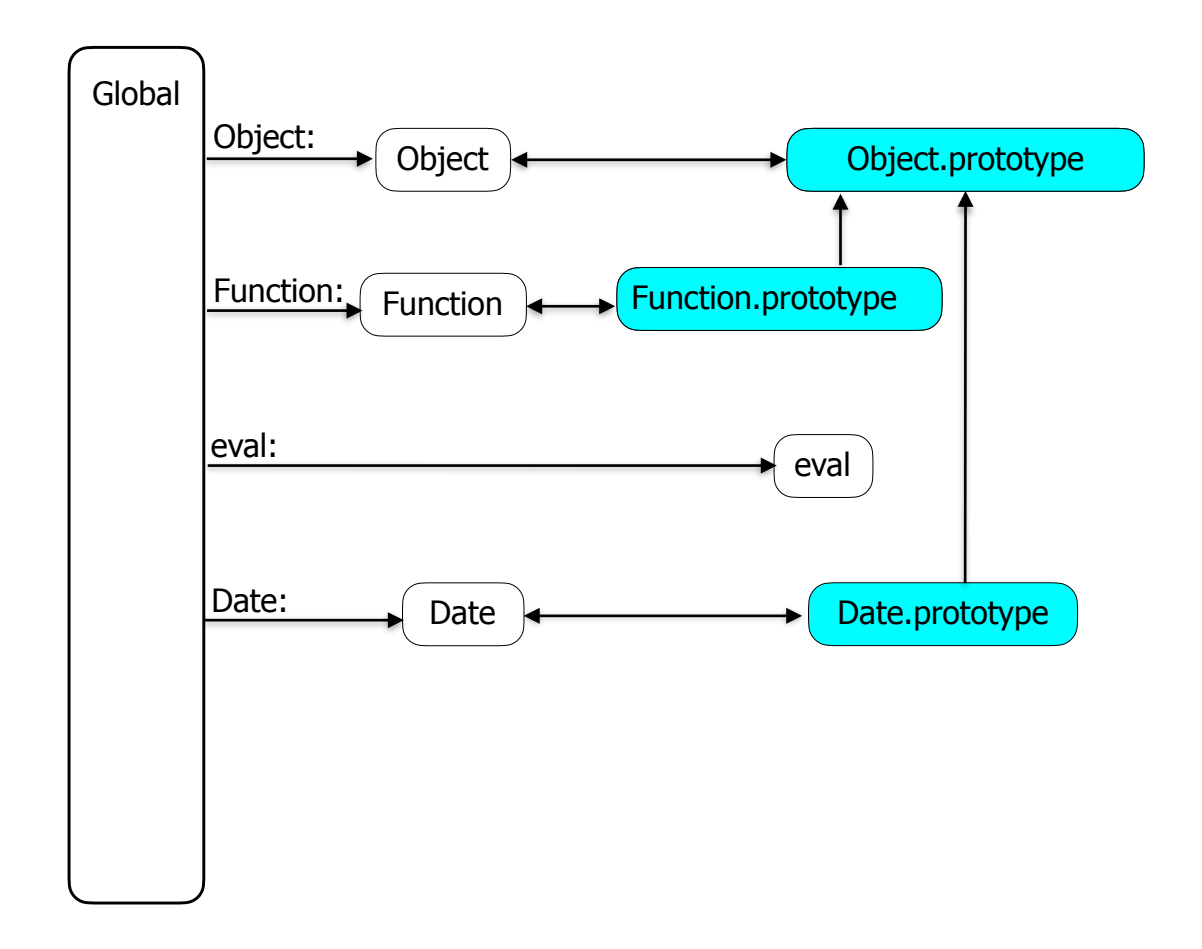

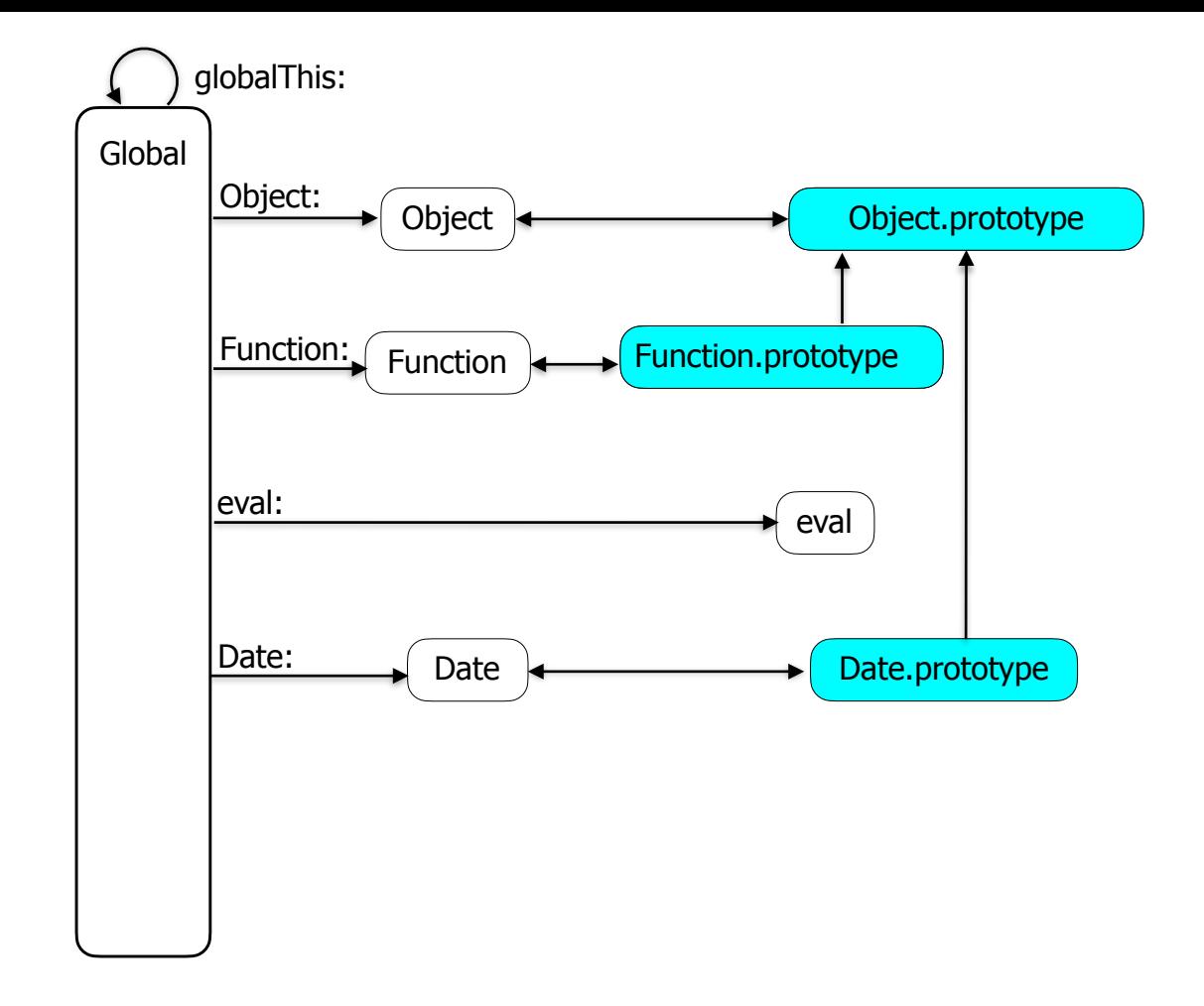

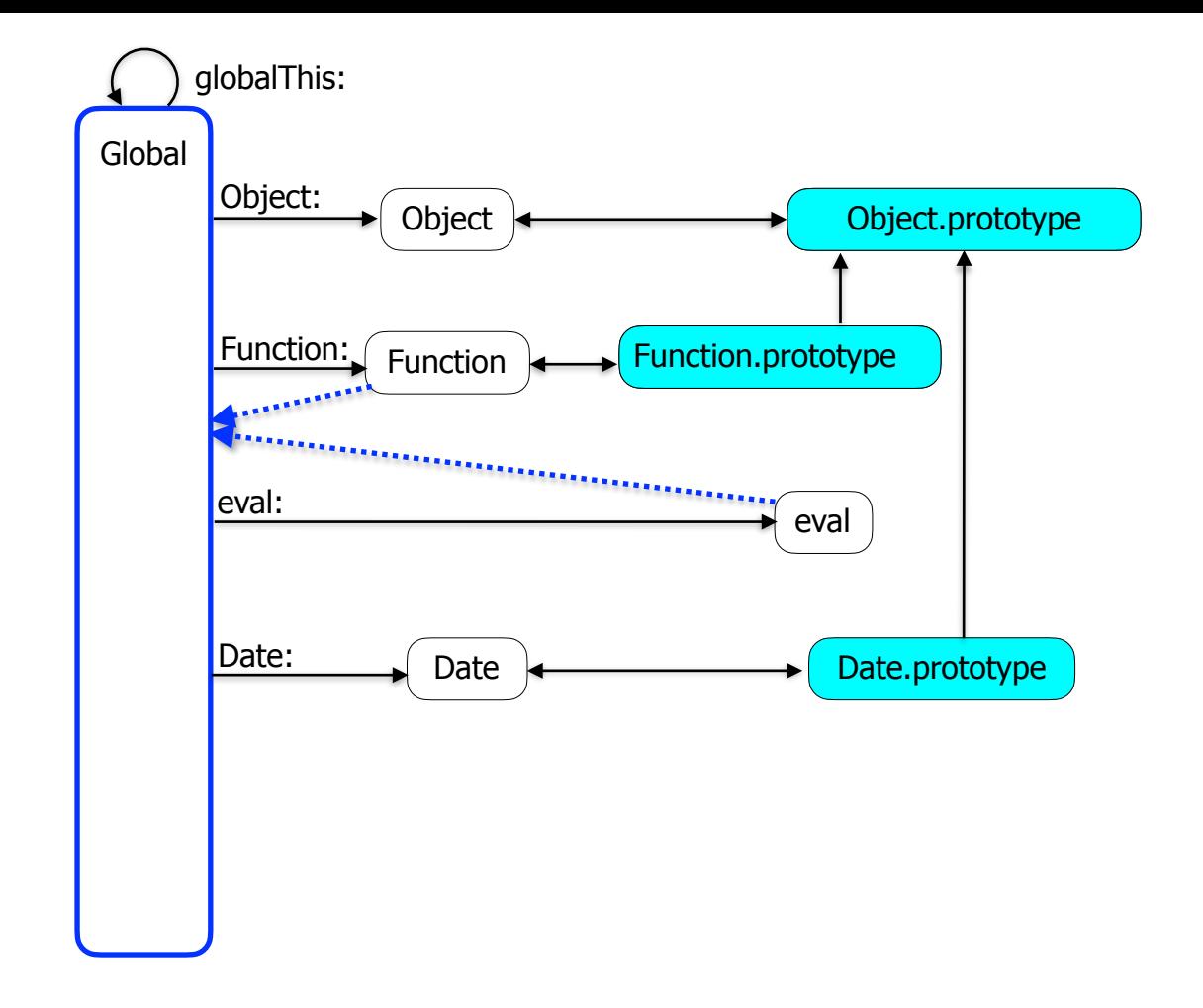

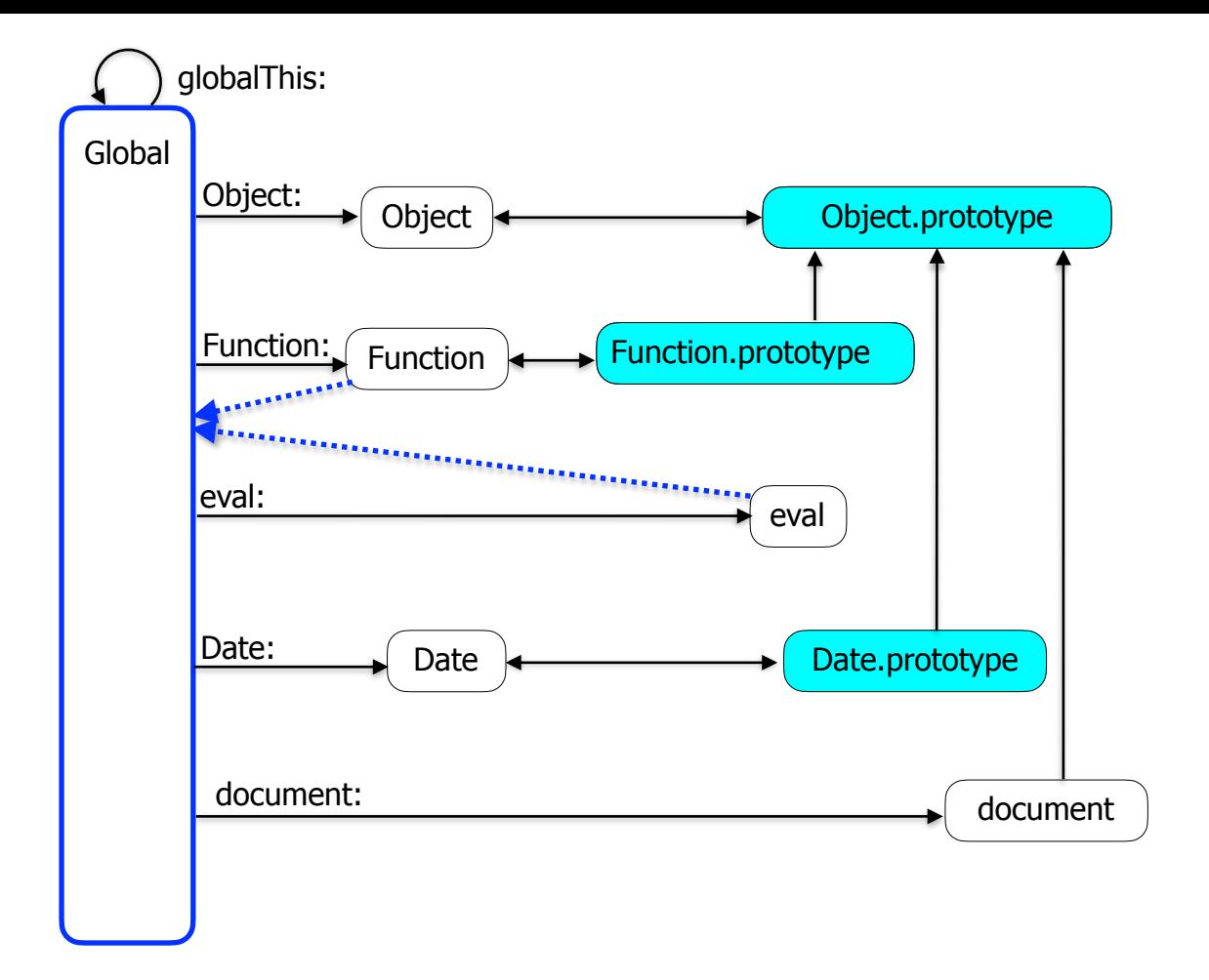

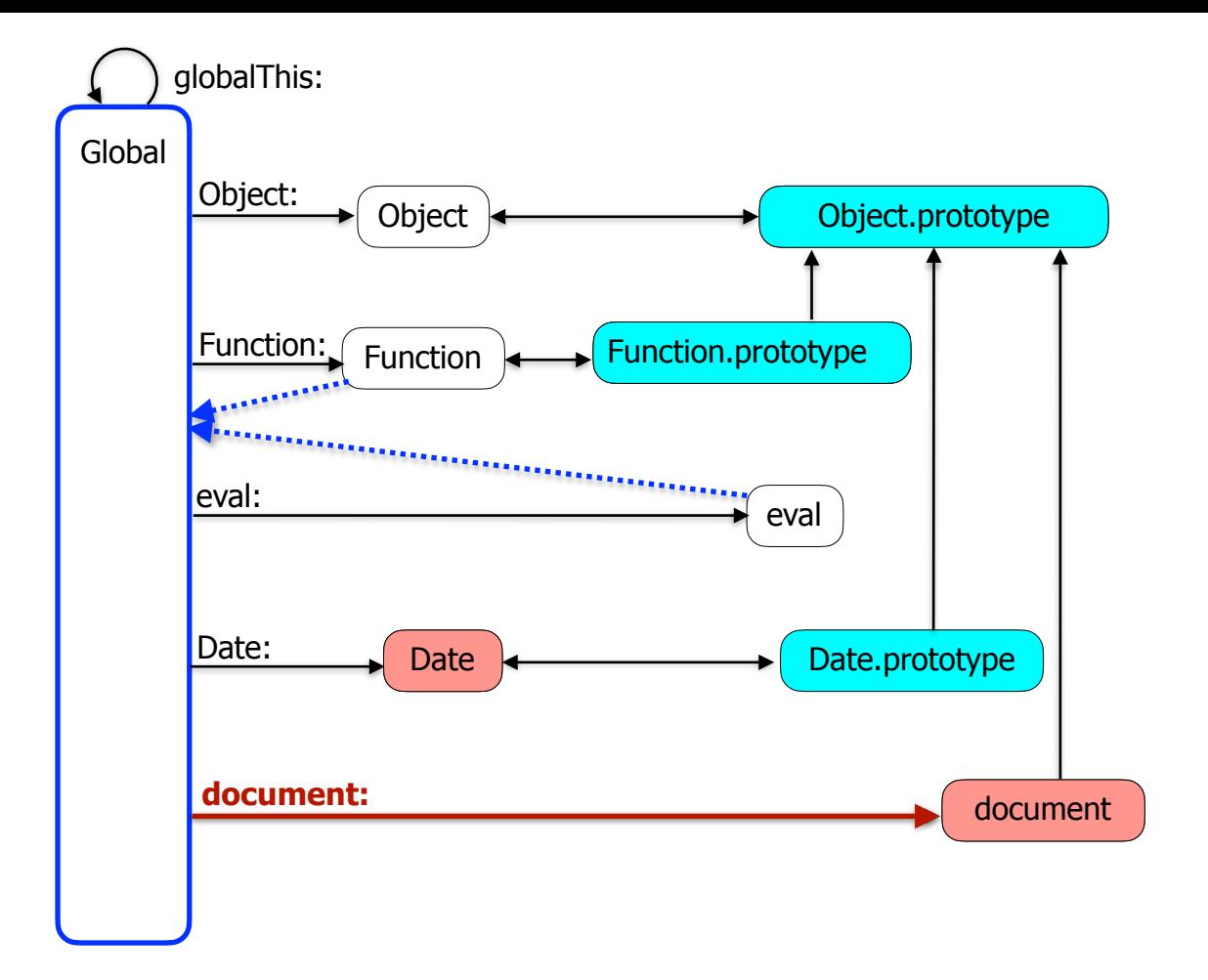

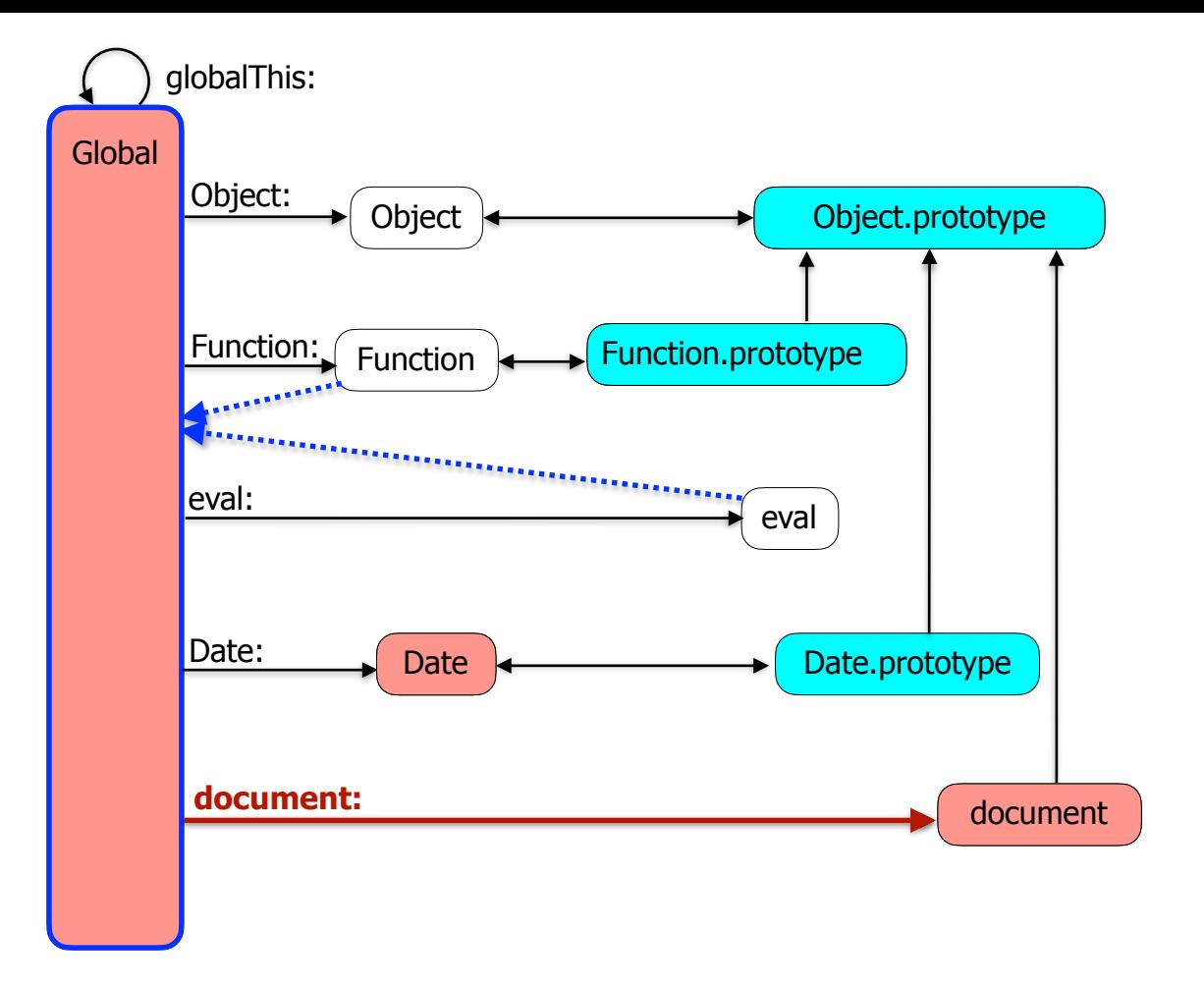

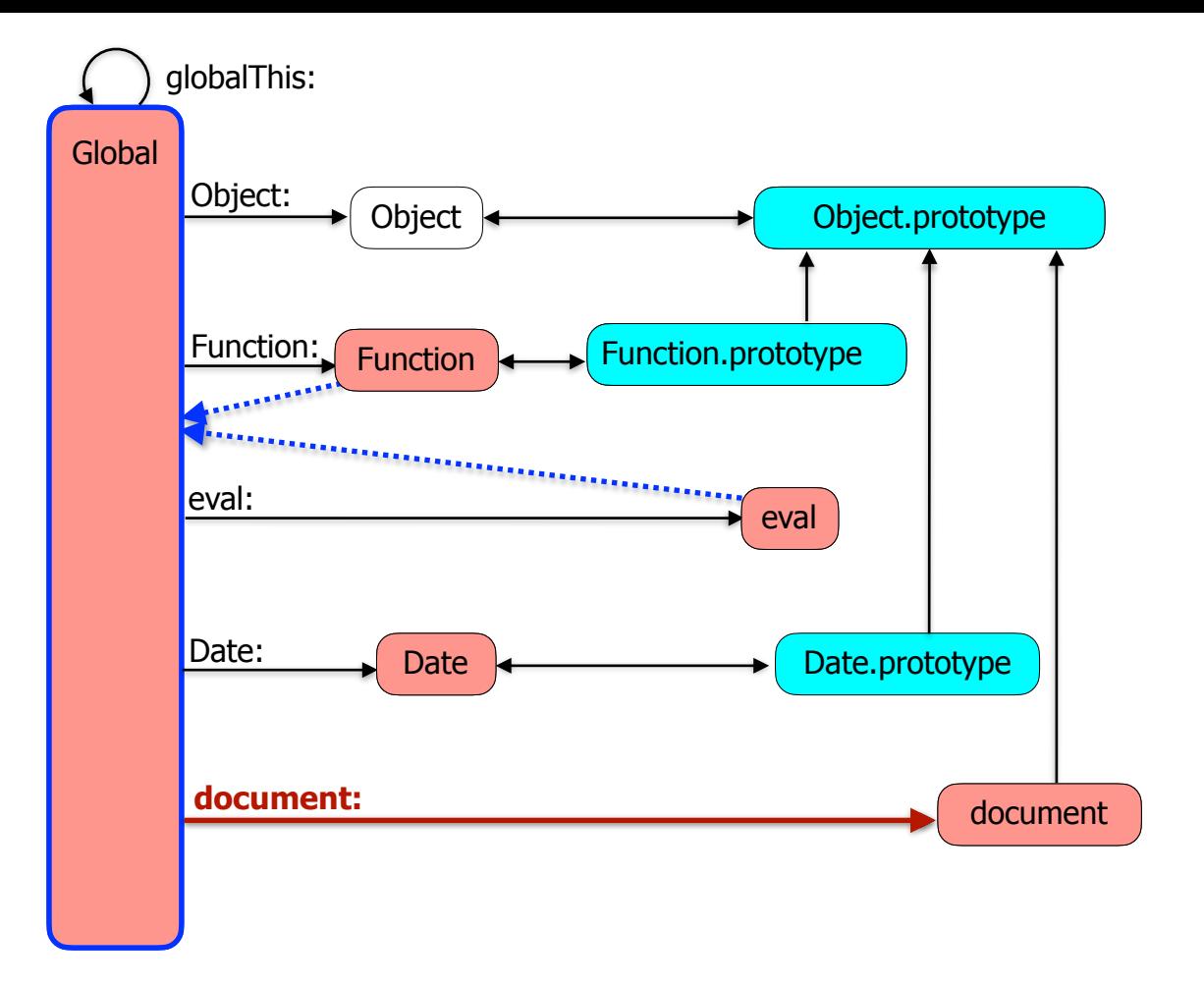

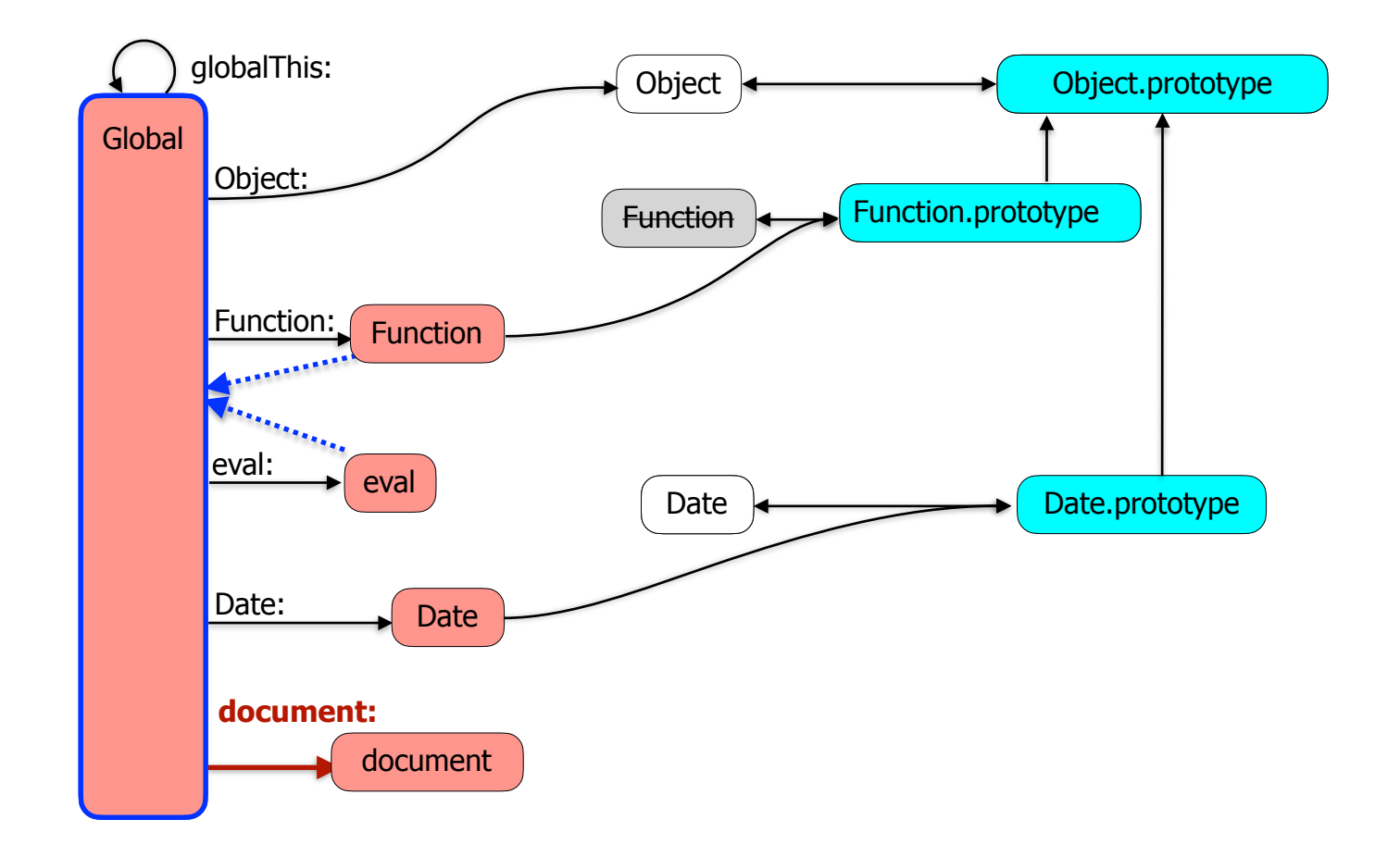

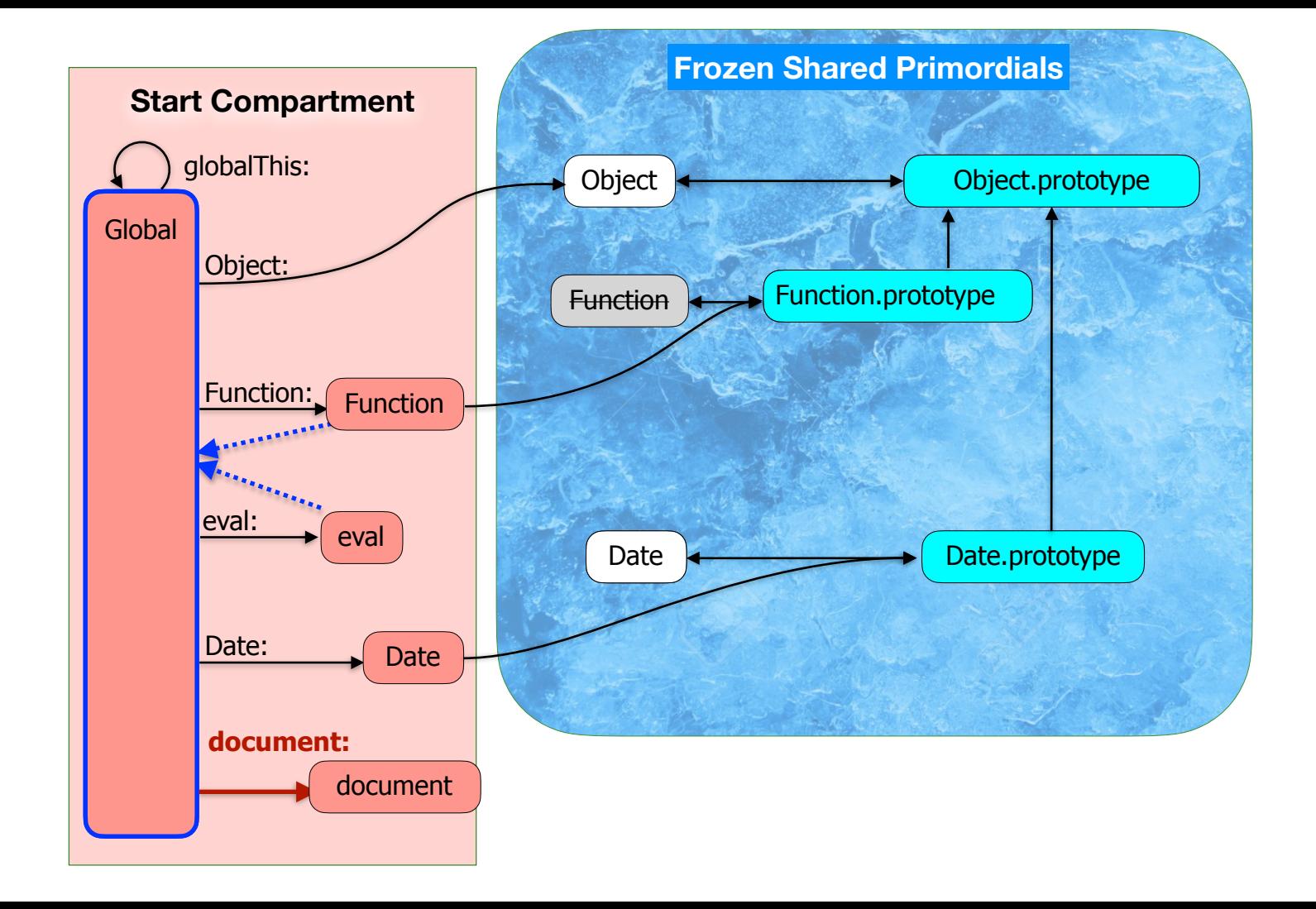

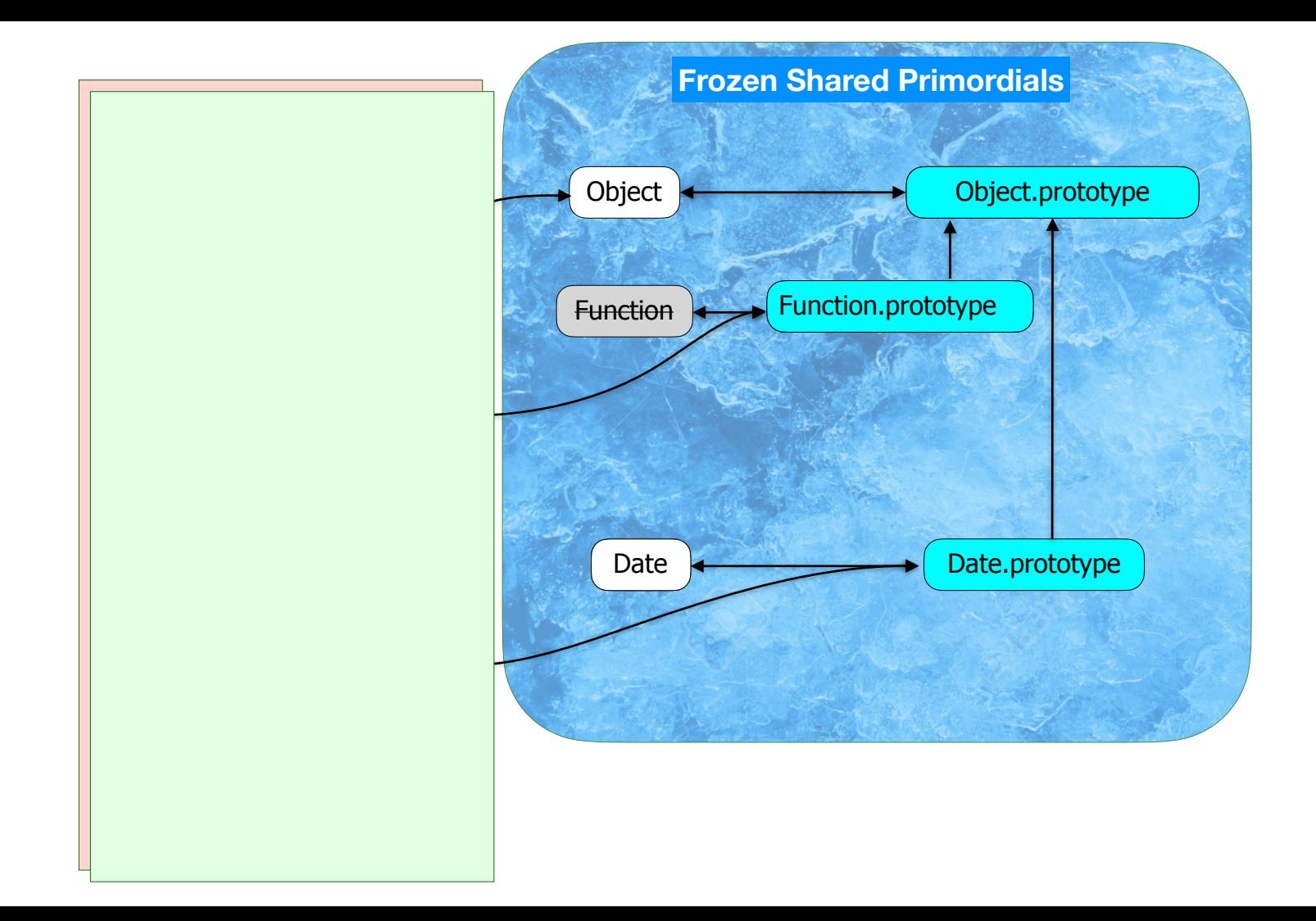

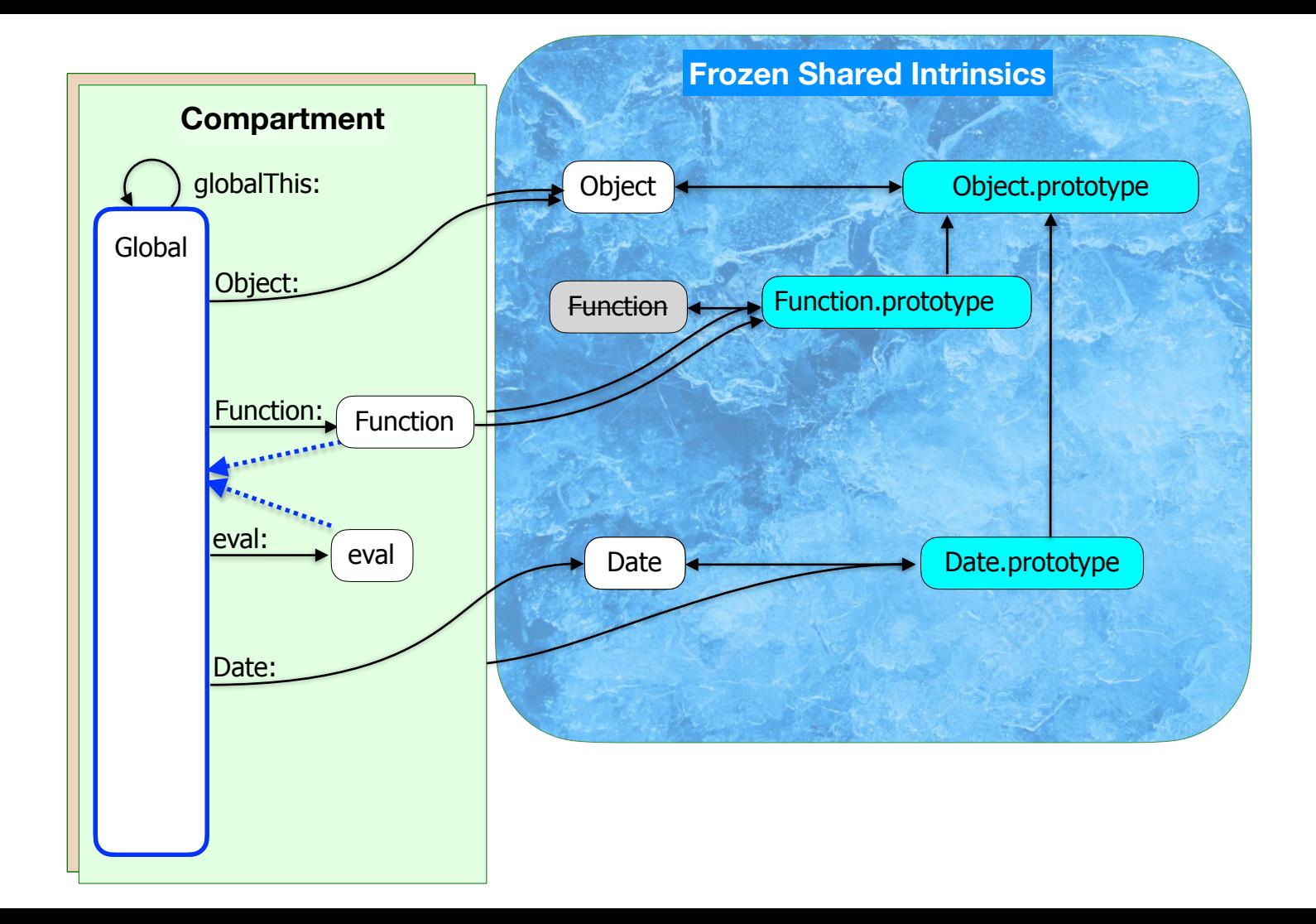

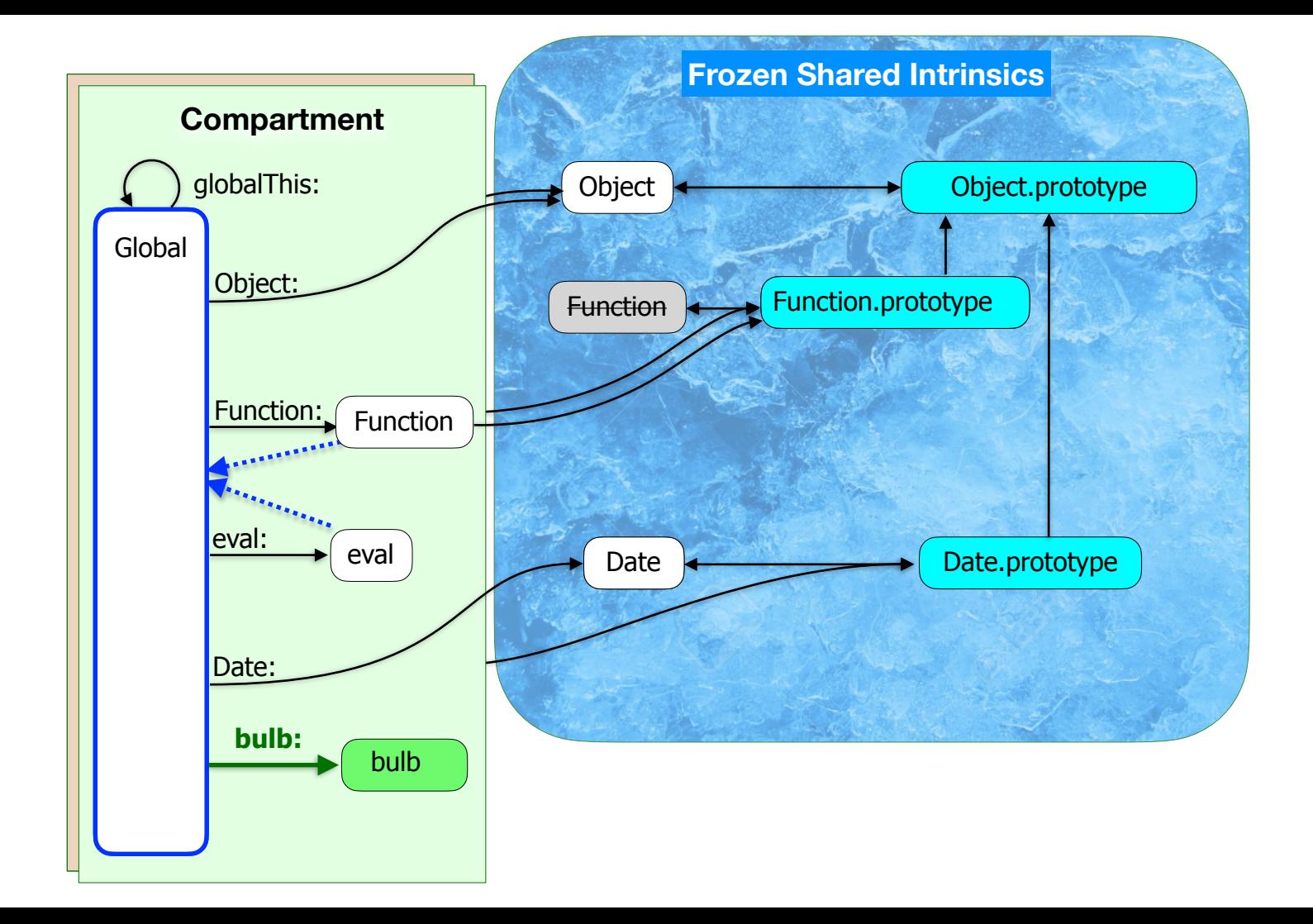

![](_page_27_Figure_0.jpeg)

![](_page_28_Picture_0.jpeg)

### **Taming of the Realm**

- Tame RegExp constructor
- Tame Function constructors
- Disable Math.random
- Disable Date.now
- %SharedSymbol% snapshot
- &c

![](_page_29_Picture_1.jpeg)

### **Caveats, Provisos, and Quid Pro Quos**

A Hardened JavaScript shim admits an astonishing body of existing JavaScript, but a native implementation can admit even more.

![](_page_30_Picture_0.jpeg)

### **Limitations of the emulation**

- **Property override mistake**
- Censorship of eval, import, import.meta, and HTML comment **syntax**
- Revelation of module lexicals scope object
- Limitations to typeof

![](_page_31_Picture_0.jpeg)

# **Property Override Mistake**

```
lockdown();
```

```
const x = {};
x.\text{construction} = \text{function} () {};
x.toString = function () { return 'x'; };
```
Cannot assign to read only property 'constructor' of object '[object Object]'

![](_page_32_Picture_1.jpeg)

### **How can JavaScript Improve HardenedJS**

Native implementations of Hardened JavaScript can confine nearly any JavaScript program.

![](_page_33_Picture_0.jpeg)

# **How JavaScript can grow to help**

- Override integrity level
- Evaluators
- Module Harmony
- Please, move the stack back to Error prototype.

![](_page_34_Picture_0.jpeg)

### **Dear Google,**

#### What is **Hardened JavaScript**?

- Why do we need it?
- How do we emulate it?
- Limits to faithful emulation
- How can JavaScript evolve to better support Hardened JavaScript?

![](_page_34_Picture_7.jpeg)

![](_page_35_Picture_0.jpeg)

### **References**

- **BES (Hardened JavaScript shim)**
- [TC39 Compartments Proposal](https://github.com/tc39/proposal-compartments)

![](_page_35_Picture_4.jpeg)

**E** Agoric.